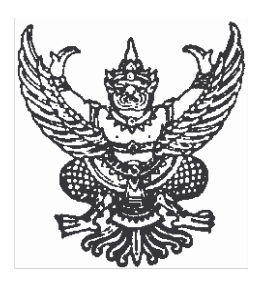

ประกาศมหาวิทยาลัยราชภัฏสงขลา เรื่อง กำหนดชื่อย่อ รหัสพยัญชนะ และเลขประจำส่วนราชการในสังกัดมหาวิทยาลัยราชภัฏสงขลา

้เพื่อให้การปฏิบัติราชการของมหาวิทยาลัยราชภัฏสงขลา เป็นไปด้วยความเรียบร้อย รวดเร็ว ้มีประสิทธิภาพ และสอดคล้องกับประกาศสำนักงานคณะกรรมการการอุดมศึกษา เรื่อง กำหนดรหัสพยัญชนะ ชื่อย่อ หมายเลขประจำส่วนราชการสำนักงานคณะกรรมการการอุดมศึกษา ลงวันที่ ๑๑ กรกฎาคม ๒๕๔๖ ฉะนั้น อาศัยอำนาจตามมาตรา ๓๑(๑) แห่งพระราชบัญญัติมหาวิทยาลัยราชภัฏ พ.ศ.๒๕๔๗ ้มหาวิทยาลัยราชภัฏสงขลาจึงกำหนดชื่อย่อ รหัสพยัญชนะ และเลขประจำส่วนราชการในสังกัดมหาวิทยาลัย ราชภัฏสงขลา เพื่อให้ใช้ชื่อย่อในการติดต่อประสานงานภายในมหาวิทยาลัย และใช้รหัสพยัญชนะและ เลขประจำส่วนราชการในการออกหนังสือราชการภายนอก ดังต่อไปนี้

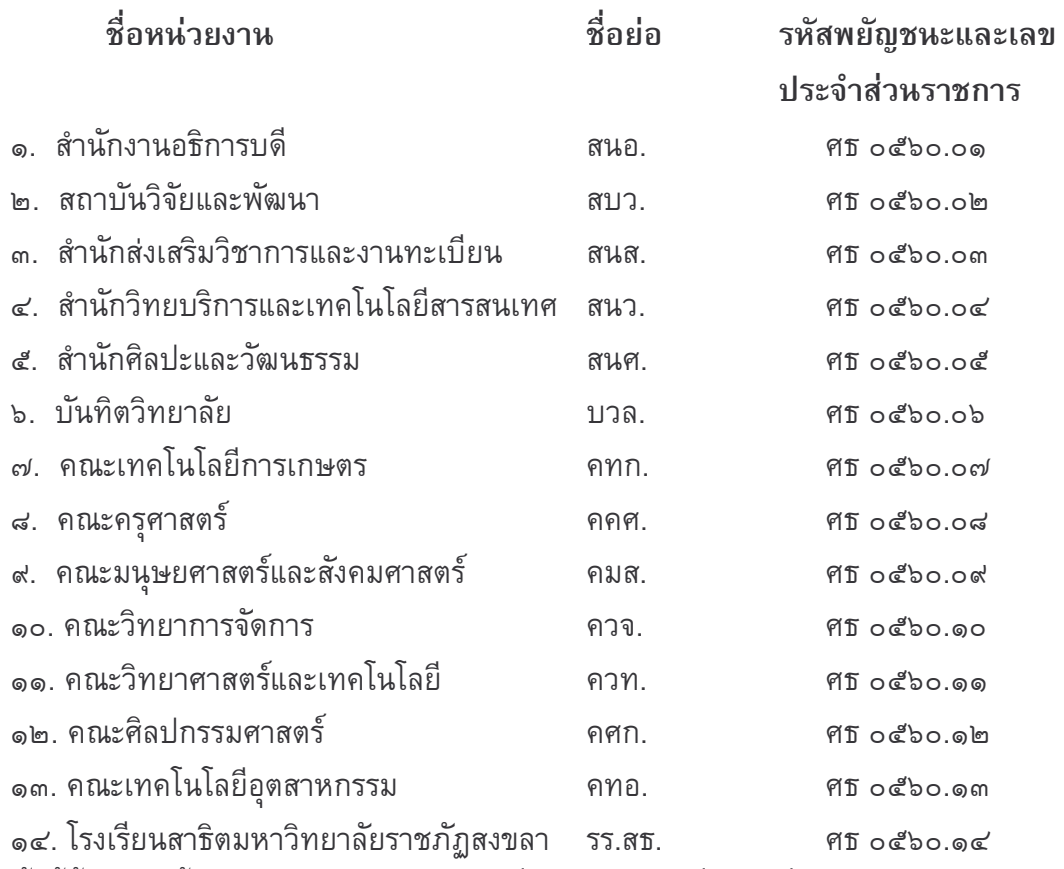

ทั้งนี้ตั้งแต่บัดนี้เป็นต้นไป โดยให้ยกเลิกคำสั่งหรือประกาศอื่นใด ซึ่งขัดหรือแย้งกับประกาศ ฉบับนี้ และให้ใช้ประกาศฉบับนี้แทน

ประกาศ ณ วันที่ ๒๔ มีนาคม พ.ศ.๒๕๔๘

rendam

(ผู้ช่วยศาสตราจารย์ ดร.ไพโรจน์ ด้วงวิเศษ) อธิการบดีมหาวิทยาลัยราชภัฏสงขลา